Sarah Hills,Avid Technology

 Video Editing with Avid Roger Shufflebottom,2001 First Published in 2001. Routledge is an imprint of Taylor & Francis, an informa company.

## Film and Video Editing Roger Crittenden,2000 Editing Digital Video Robert M. Goodman,Patrick

McGrath,2002-10 Rebecca Harding Davis was a prominent author of radical social fiction during the latter half of the nineteenth century. In stories that combine realism with sentimentalism, Davis confronted a wide range of contemporary American issues, giving voice to working women, prostitutes, wives seeking divorce, celibate utopians, and female authors. Davis broke down distinctions between the private and the public worlds, distinctions that trapped women in the ideology of domesticity. By engaging current strategies in literary hermeneutics with a strong sense of historical radicalism in the Gilded Age, Jean Pfaelzer reads Davis through the public issues that she forcefully inscribed in her fiction. In this study, Davis's realistic narratives actively construct a coherent social work, not in a fictional vacuum but in direct engagement with the explosive movements of social change from the Civil War through the turn of the century.

 Shoot, Edit, Share Kirsten Johnson,Jodi Radosh,2016-09-13 Shoot, Edit, Share is an interactive, accessible introduction to video production techniques, concepts, and terminology. With the increasing availability of affordable video equipment, many students and professionals need to learn the basics of video production without being overwhelmed by technical details and equipment lists. Covering preproduction, production, editing in post, and distribution, this book shows you how to produce video quickly and effectively for a range of clients, from commercial firms to community service

organizations. Key features include: A companion website including video interviews with professionals that demonstrate and reinforce techniques covered in the book; Service-learning exercises that engage readers in real-world learning experiences, encouraging them to interact with their communities and new clients; Clear, easy to follow and heavily illustrated guides for all of the equipment and processes that go into video production; Focus on creating stories for a target audience, and building convincing and engrossing narrative through videos; A thorough breakdown of all the techniques needed in post-production, through editing, well-designed graphics, and quality sound; A best-practices guide to viral videos, sharing video content online and increasing its exposure on social media sites; QR codes throughout the book, that when scanned, demonstrate video techniques and concepts related to what was read.

 Video Production Workshop Tom Wolsky,2013-01-25 Video Production Workshop is the first book written to be accessible and appealing to a younger, digitally savvy audience interested in learning the full range of skills involved in planning and executing a video project. It introduces all the digital tools and basic techniques in sequence for readers to build proficiency and gain a well-rounded mastery of the art and craft of video production. Author Tom Wolsky begins with lessons in video editing and camera handling, and then moves on to scripting and storyboarding a production. Readers then step through a series of exercise projects. Separate chapters explore how to light different types of scenes as well as how to obtain wellrecorded sound. The book is designed both for independent students as well as for classroom use, and it includes lessons on video journalism and its rights, responsibilities, and ethics. Related techniques for interviewing and working in a live studio are also presented. The

book concludes with lessons in post-production techniques, especially motion graphics and special effects. The companion DVD is packed with DV footage for projects, plus demo plug-ins and free software.

 Video Editing and Post Production James R. Caruso,Mavis E. Arthur,1992

 Digital Video For Dummies Keith Underdahl,2006-09-30 So you have a camcorder and visions of being the next Spielberg. But how do you progress from shooting so-so footage to showing your own finished movie? Digital Video For Dummies, 4th Edition gives you the know-how and the show-how! Find out how to shoot and edit great movies, using iMovie, Windows Movie Maker, or Adobe Premiere Elements to add the finishing touches like special effects and your own soundtrack. With the latest information and lots of illustrations and screen shots, this friendly guide walks you through: Getting your computer ready to work with digital video (complete with information about FireWire) Choosing a camcorder, including features to look for and features that are useless Digitizing old VHS videotapes to preserve memories Purchasing other movie making gear, including audio and lighting equipment Shooting better video, with tips on lighting, panning, using the zoom, and recording better audio Creating your own sound effects such as footsteps, bones breaking, fire, thunder, insects buzzing, and more Capturing digital video using iMovie, Windows Movie Marker, or Premiere Elements Editing, including understanding timecode, organizing and previewing clips, and assembling clips in Storyboard and Timeline Adding transitions, titles, and special effects Importing and integrating video from phones and digital cameras Using audio rubberbands in iMovie, Premiere Elements, and other editing programs Adding narration, importing and working with CD audio, and adding a music

soundtrack Keith Underdahl has extensive professional video production experience developing kiosk and marketing videos for Ages Software. Realizing that you'll want to polish and premiere your movie, he includes information on: More advanced video editing, including animating video clips, improving light and color, compositing video (bluescreen or greenscreen), and more 13 categories of video effects, ranging from blur and sharpen to transform Working with still photos and graphics Sharing your video online using QuickTime (/QT), RealMedia (.RM), or Windows Media Video (.WMV) Making tapes or burning DVDs in 9 steps With a handy cheat sheet of keyboard shortcuts, a chart comparing 10 video editing programs, a glossary, and more, with this guide you'll soon be saying "Lights, camera, action" and producing your own movie attraction.

### Video Editing Steven E. Browne,1997

#### Avid Media Composer | First Sarah Hills,Avid

Technology,2020-06-15 This book familiarizes users with techniques needed to complete an Avid Media Composer - First project. Each Lesson and exercise will focus on a phase of the editing process, starting with organizing media, assembling a sequence, refining a sequence, creating titles and effects, and outputting your program so that others can view it.

 Cut by Cut Gael Chandler,2012 This second edition covers the current landscape of postproduction process, taking the reader step by step through the editor's journey from receiving dailies to delivery, the operation of digital editing systems, mix editing, and creating effective cuts.

 Smartphone Video Storytelling Robb Montgomery,2018-06-18 Smartphone Video Storytelling helps readers master the techniques for making compelling short-form video content with a smartphone. With mobile journalism on the rise, it's becoming increasingly important to understand the entire process and potential for conveying stories across multiple platforms. This richly illustrated text provides students with the essential smartphone video reporting skills: From choosing the right editing app to working with interview subjects on camera. The ethics of non-fiction video storytelling are highlighted to reinforce core journalistic principles. The chapters feature mini-tutorials and exercises that introduce the key principles of filmmaking. The student exercises and library of online video lessons introduce the building blocks of visual storytelling using realworld reporting examples. A story-based approach allows instructors to use the experiences of making each project in order to teach the fundamentals of video storytelling in a natural way. Each story lesson introduces the necessary stages, including planning, filming, and editing . . . and all with a smartphone. Online example videos can be found at http://smartfilmbook.com/

 Editing Digital Film Jaime Fowler,2001 First Published in 2001. Routledge is an imprint of Taylor & Francis, an informa company.

 A visual Symphony Raman Pandey,2024-04-01 Description: "A Visual Symphony: A Guide to Mastering Video Recording and Editing" is a comprehensive and practical resource for both beginners and aspiring videographers. In this meticulously crafted guide, Raman Pandey takes readers on an immersive journey through the art and science of video production. Key Features: Foundations of Video Production:Understand the fundamental principles of video creation, including camera operation, composition, and storytelling techniques. Learn about lighting, sound, and other essential elements that contribute to visually compelling videos. Pre-Production Strategies:Dive into concept development, scriptwriting, and

storyboarding. Explore budgeting, scheduling, and effective planning for successful video shoots. In-Depth Editing Techniques:Master the intricacies of video editing using industry-standard software. Discover color grading, transitions, and effects to enhance your visual storytelling. Advanced Topics:Delve into motion graphics, 3D animation, and cinematic techniques. Understand legal considerations, copyright, and model releases. Sharing Your Work:Learn how to export videos for different platforms. Explore marketing strategies and audience engagement. Personal Insights from the Author:Raman Pandey shares his own journey—from a shy, introverted student to a passionate videographer. Gain inspiration from his experiences and learn how creativity can flourish even in challenging circumstances. Whether you're a film student, a hobbyist, or an aspiring professional, "A Visual Symphony" equips you with the tools, knowledge, and inspiration needed to create captivating videos. Let this guide be your companion as you compose your own visual symphony—one frame at a time. Note: The symphony of visuals awaits you. Explore, create, and let your imagination soar!  $2 \quad \hat{x}$ 

 Linear and Non-linear Editing Systems Ana Delia Velázquez-Cruz,1997

 Producing Videos Martha Mollison,2020-07-18 Producing Videos has been called the 'bible' of video making. A bestseller over many years, it offers a comprehensive and user friendly guide to all aspects of video production - from the first chapter on using a camera (if it doesn't go in easily, don't force it) to the chapter on distribution (no matter what happens, always hold onto your master). All the elements of video production are covered: camera operation; scriptwriting; composition; budgeting; preproduction planning; lighting and sound recording; interview techniques; field production and studio shoots; digital editing; digital postproduction techniques; video streaming and other forms of online distribution. This edition has been fully revised and updated to cover developments in technology, promotion and distribution. It includes tips from over 120 experienced video teachers from around the world, and is illustrated with over 600 photographs and 200 diagrams. Producing Videos is the best handbook available for learning the basics of video making. It is an ideal guide for students, and for anyone who has a flip camera burning a hole in their pocket and aspirations to become the next hot new director. 'Whether you are a beginner or veteran filmmaker, Martha Mollison's Producing Videos serves as a comprehensive guide to all aspects of video production.' - Greg Walters, Portland Community College 'An invaluable resource for developing my students' video journalism skills.' - Kay Nankervis, Charles Sturt University

 The Fundamentals of Editing Film and Video Justice Schmitt,2021-07-06 The fundamentals of editing Film and Video

 The Shut Up and Shoot Anthony Q. Artis,2011 First Published in 2012. Routledge is an imprint of Taylor & Francis, an informa company.

 Pintar Editing Video dengan CapCut Su Rahman,2023-08-09 CapCut adalah video editor gratis tanpa watermark yang populer dan banyak digunakan oleh konten kreator bahkan oleh pemula untuk mengedit video. CapCut tersedia dalam versi Desktop, versi Online, dan versi Android. Buku ini berisi panduan lengkap editing video dengan CapCut dari ketiga versi. Anda akan dipandu untuk bisa mengedit video menggunakan CapCut versi Desktop (PC/Laptop), CapCut versi Online, dan CapCut versi Android (Smartphone). Dengan membaca buku ini, Anda akan menguasai teknik editing video secara cepat dan mudah untuk membuat video yang menarik.

 The Videomaker Guide to Video Production Videomaker, Inc,2008 From the editors of Videomaker magazine comes this new edition that provides information on all of the latest cutting edge tools and techniques necessary to help filmmakers shoot and edit video like the pros.

 The Little Digital Video Book Michael Rubin,2002 Focused on the practical methodologies of shooting, organizing and editing footage, The Little Digital Home Video Workshop is non-software specific, so anyone can use it, regardless of what editing software is used. This book is ideal for new camcorder owners who want to make quality home videos and films.

Ignite the flame of optimism with Get Inspired by is motivational masterpiece, Find Positivity in Video Editerster . In a downloadable PDF format (PDF Size: \*), this ebook is a beacon of encouragement. Download now and let the words propel you towards a brighter, more motivated tomorrow.

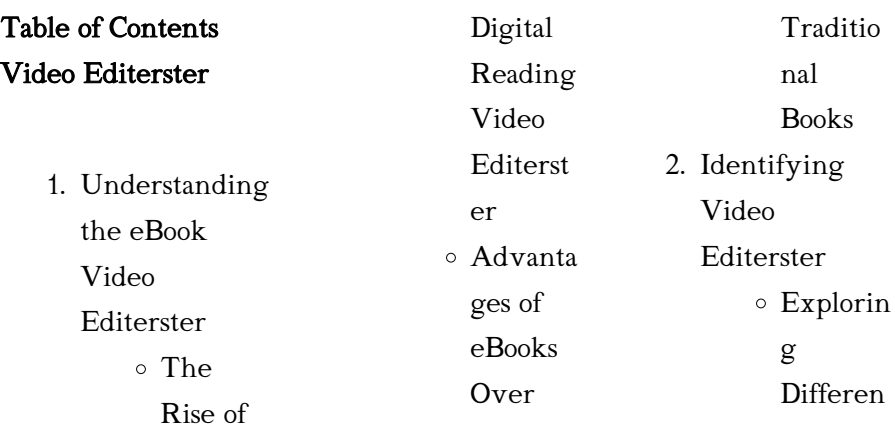

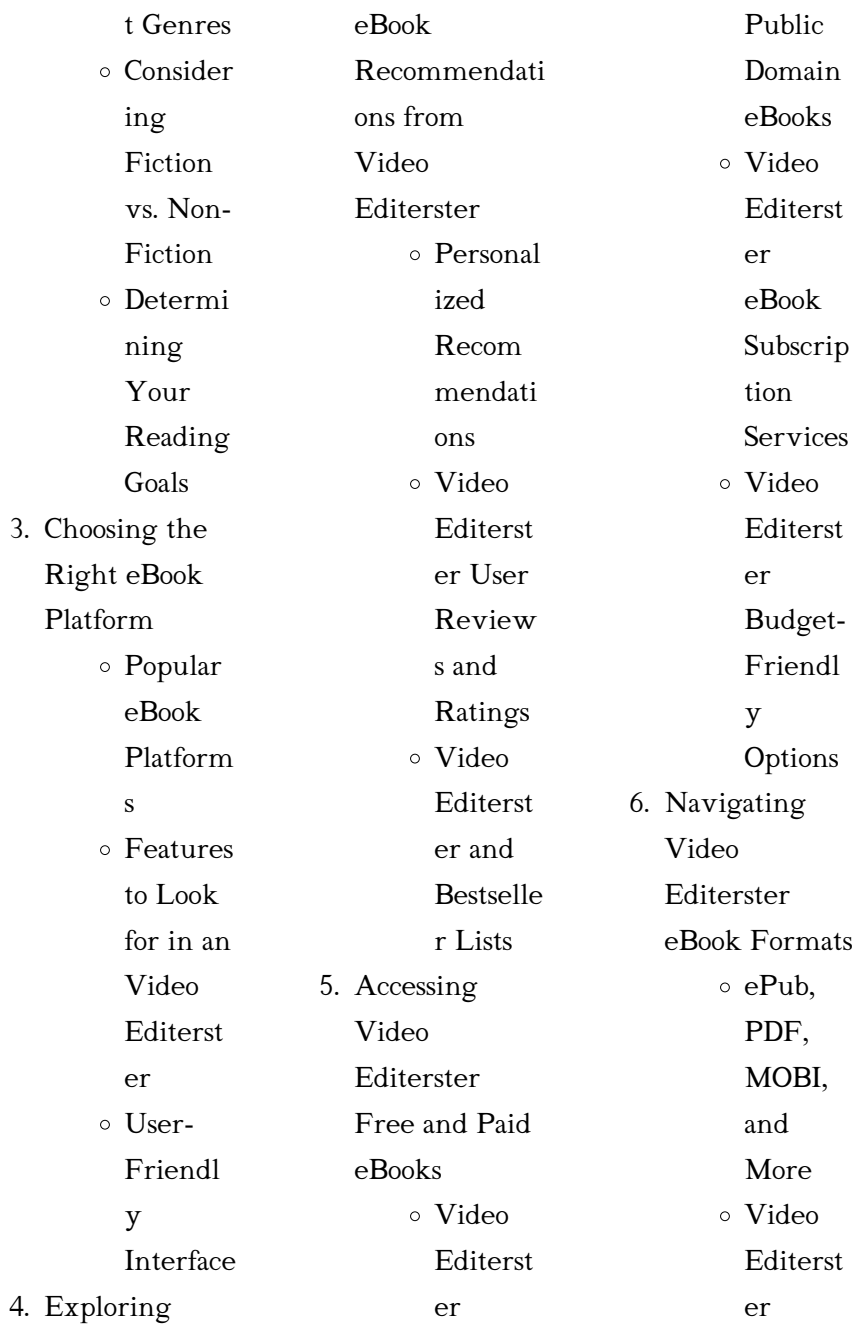

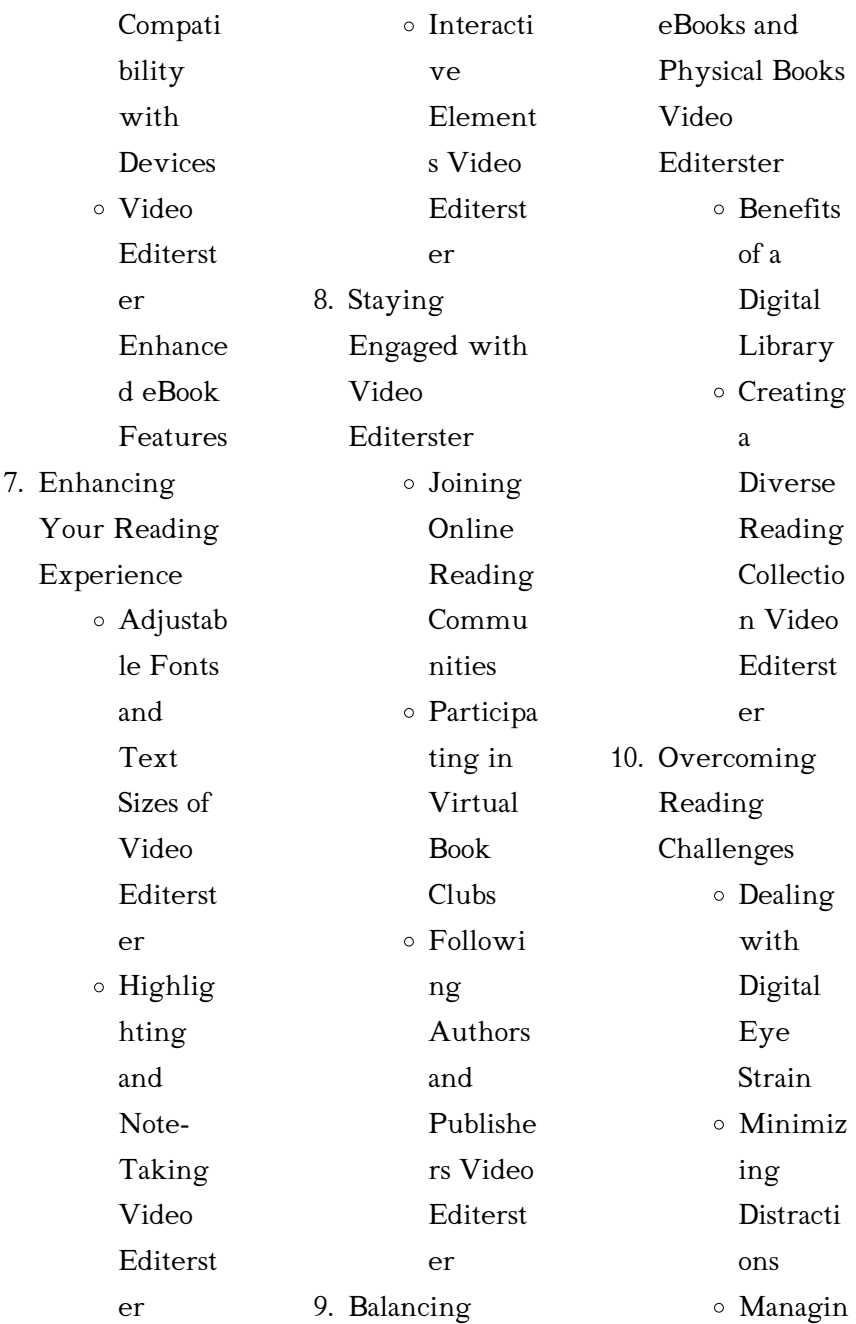

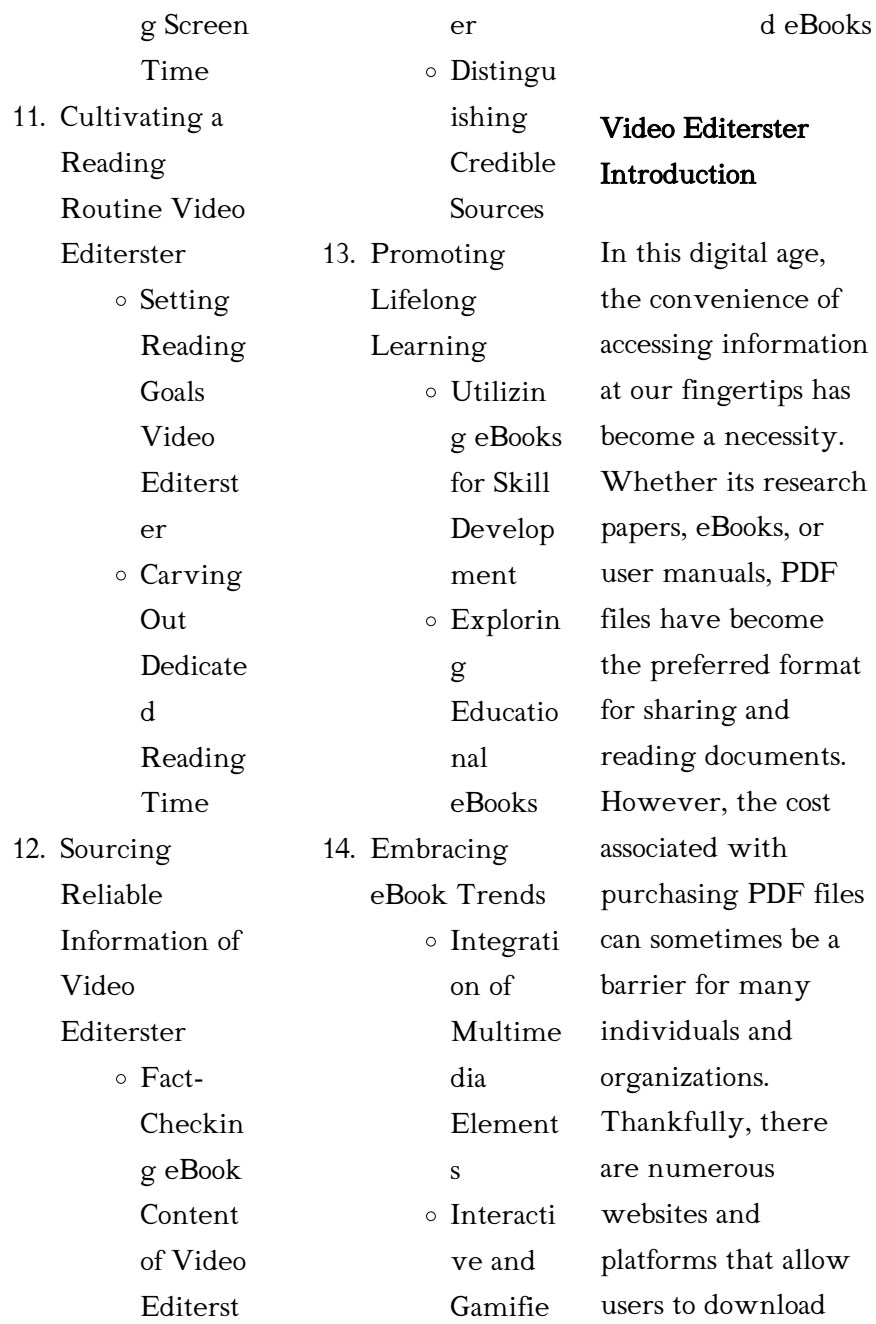

*12*

*13*

Video Editerster

free PDF files legally. In this article, we will explore some of the best platforms to download free PDFs. One of the most popular platforms to download free PDF files is Project Gutenberg. This online library offers over 60,000 free eBooks that are in the public domain. From classic literature to historical documents, Project Gutenberg provides a wide range of PDF files that can be downloaded and enjoyed on various devices. The website is user-friendly and allows users to search for specific titles or browse through different categories.

Another reliable platform for downloading Video Editerster free PDF files is Open Library. With its vast collection of over 1 million eBooks, Open Library has something for every reader. The website offers a seamless experience by providing options to borrow or download PDF files. Users simply need to create a free account to access this treasure trove of knowledge. Open Library also allows users to contribute by uploading and sharing their own PDF files, making it a collaborative platform for book enthusiasts. For those

interested in academic resources, there are websites dedicated to providing free PDFs of research papers and scientific articles. One such website is Academia.edu, which allows researchers and scholars to share their work with a global audience. Users can download PDF files of research papers, theses, and dissertations covering a wide range of subjects. Academia.edu also provides a platform for discussions and networking within the academic community. When it comes to downloading Video Editerster free PDF

files of magazines, brochures, and catalogs, Issuu is a popular choice. This digital publishing platform hosts a vast collection of publications from around the world. Users can search for specific titles or explore various categories and genres. Issuu offers a seamless reading experience with its user-friendly interface and allows users to download PDF files for offline reading. Apart from dedicated platforms, search engines also play a crucial role in finding free PDF files. Google, for instance, has an advanced search feature that allows

users to filter results by file type. By specifying the file type as "PDF," users can find websites that offer free PDF downloads on a specific topic. While downloading Video Editerster free PDF files is convenient, its important to note that copyright laws must be respected. Always ensure that the PDF files you download are legally available for free. Many authors and publishers voluntarily provide free PDF versions of their work, but its essential to be cautious and verify the authenticity of the source before downloading Video Editerster. In

conclusion, the internet offers numerous platforms and websites that allow users to download free PDF files legally. Whether its classic literature, research papers, or magazines, there is something for everyone. The platforms mentioned in this article, such as Project Gutenberg, Open Library, Academia.edu, and Issuu, provide access to a vast collection of PDF files. However, users should always be cautious and verify the legality of the source before downloading Video Editerster any PDF files. With these platforms, the world of PDF downloads is

just a click away.

## FAQs About Video Editerster Books

How do I know which eBook platform is the best for me? Finding the best eBook platform depends on your reading preferences and device compatibility. Research different platforms, read user reviews, and explore their features before making a choice. Are free eBooks of good quality? Yes, many reputable platforms offer high-quality free eBooks, including classics and

public domain works. However, make sure to verify the source

to ensure the eBook credibility. Can I read eBooks without an eReader? Absolutely! Most eBook platforms offer web-based readers or mobile apps that allow you to read eBooks on your computer, tablet, or smartphone. How do I avoid digital eye strain while reading eBooks? To prevent digital eye strain, take regular breaks, adjust the font size and background color, and ensure proper lighting while reading eBooks. What the advantage of interactive eBooks? Interactive eBooks incorporate multimedia elements, quizzes,

and activities, enhancing the reader engagement and providing a more immersive learning experience. Video Editerster is one of the best book in our library for free trial. We provide copy of Video Editerster in digital format, so the resources that you find are reliable. There are also many Ebooks of related with Video Editerster. Where to download Video Editerster online for free? Are you looking for Video Editerster PDF? This is definitely going to save you time and cash in something you should think about.

## michelin green guide poitou charentes la rochelle

marco - Mar 29 2022 web our books afterward this one merely said the michelin green guide poitou charentes la rochelle is universally compatible later than any devices to read anderson s travel companion sarah anderson 1995 for those who want to find out about and read the literature of the countries of their choice this reference is the author s personal poitou charentes green guide michelin green guide - Aug 14 2023

web expand your holiday horizons with michelin green guide poitou charentes la rochelle cognac wander around la rochelle s picturesque old port enjoy fresh oysters on the Île d oléron boat the marais poitevin and discover cognac s wine cellars michelin guide restaurants hotels the official website - Nov 05 2022 web use the app to find the best restaurants and hotels everywhere michelin starred restaurants bib gourmand and the entire michelin guide selection the best addresses for fine dining gourmet articles and many

more michelin green guide poitou charentes la rochelle <sup>2023</sup>- Apr 29 2022 web this guide to the poitou charentes region contains information in topic based spreads cultural history and heritage are combined with more traditional holiday activities michelin michelin guide 2021 singapore - Jul 01 2022 web sep 1 2021 in total the michelin guide singapore 2021 selection includes 3 restaurants with 3 michelin stars including 1 promoted 5 restaurants with 2 michelin stars

including 1 promoted 40

restaurants with 1 michelin star including 7 new and 5 promoted 21 bib gourmand restaurants including 3 new 67 michelin plate

la rochelle poitou charentes travel safe destinations - Dec 06

2022 web nov 14 2023 travel guide poitou charentes the michelin green guide many visitors choose the poitou charentes region for its coast fringed with lovely beaches but the region has more to recommend it than the pleasures of the seaside on the coast while the beaches of royan and the Île de ré and Île d oléron draw

crowds the untamed nature michelin green guide poitou charentes la rochelle cognac green - Oct 16 2023 web feb 7 2014 wander around la rochelle s picturesque old port enjoy fresh oysters on the Île d oléron boat the marais poitevin and discover cognac s wine cellars divided into regions for easy travel planning the guide offers suggestions for what to see and do in poitou charentes details walking driving tours and touches on art culture and history green guide poitou charentes la rochelle cognac - Jan 07 2023

web buy green guide poitou charentes la rochelle cognac by michelin online at alibris we have new and used copies available in 1 editions starting at 15 13 shop now michelin green guide poitou charentes la rochelle cognac 1e - May 11 2023 web apr 15 2014 wander around la rochelle s picturesque old port enjoy fresh oysters on the Île d oléron boat the marais poitevin or discover cognac s wine cellars divided into michelin green guide poitou charentes la rochelle - Jun 12 2023 web apr 7 2014

wander around la rochelle s picturesque old port enjoy fresh oysters on the Île d oléron boat the marais poitevin and discover michelin green guide poitou charentes la rochelle cognac green - Jul 13 2023 web divided into regions for easy travel planning the guide offers suggestions for what to see and do in poitou charentes details walking driving tours and touches on art culture and history with plenty of color photos and maps and recommendations for the best places to eat and stay the michelin green

guide poitou charentes la rochelle michelin guide singapore 2021 the full list of 49 restaurants - Aug 02 2022 web sep 1 2021 michelin guide singapore 2021 after a year s hiatus due to the pandemic the michelin guide has returned this year we ve covered the michelin guide bib gourmand 2021 last month and the full list of one two and three michelin starred restaurants have finally been unveiled at the official live stream today check out the michelin green guide poitou charentes la rochelle cognac goodreads -

Sep 15 2023 web apr 7 2014 michelin green guide poitou charentes la rochelle cognac michelin 3 88 8 ratings1 review wander around la rochelle s picturesque old port enjoy fresh oysters on the ile d oleron boat the marais poitevin and discover cognac s wine cellars green guide poitou charentes la rochelle cognac - Mar 09 2023 web feb 7 2014 buy green guide poitou charentes la rochelle cognac by michelin from waterstones today click and collect from your local waterstones or get free uk delivery on orders over 25 michelin green

guide poitou charentes la rochelle co - Sep 03 2022 web michelin green guide poitou charentes la rochelle cognac green guide michelin by michelin travel lifestyle michelin green guide poitou charentes la rochelle cognac green - Feb 08 2023 web buy michelin green guide poitou charentes la rochelle cognac green guide michelin by michelin travel lifestyle 2014 02 07 by isbn from amazon s book store everyday low prices and free delivery on eligible orders buy green guide poitou charentes la

rochelle cognac by michelin - Apr 10 2023 web feb 7 2014 get free shipping on green guide poitou charentes la rochelle cognac by michelin from wordery com michelin s green guides offer in depth information for travellers with a little more time to spend at their destination organised into geographical sections the guides thoroughly cover every topic of interest to michelin guide singapore 2021 the full list fine dining lovers - Oct 04 2022 web 01 september 2021 t the michelin guide singapore 2021 has been revealed

with a brand new three star restaurant one new two stars and a long list of restaurants that managed to retain their accolades after a difficult year scottish chef tristin farmer who helms the singaporean outpost of stockholm restaurant frantzén zén accepted michelin green guide poitou charentes la rochelle cognac by michelin - Feb 25 2022 web green guide michelin poitou charentes la rochelle and april 6th 2020 find many great new amp used options and get the best deals for lifestyle staff 2014 paperback at the best online prices at ebay

free shipping for michelin green guide poitou charentes la rochelle - May 31 2022 web michelin green guide poitou charentes la rochelle poitou charentes and the atlantic coast rough guides snapshot france jan 25 2023 the rough guides snapshot france poitou charentes and the atlantic coastis the ultimate travel guide to this beautiful southwestern region of france it leads you through the region with reliable information and 8 pre operational inspection of equipment casa - Apr 14 2023 web a visual circle

check or pre operational inspection of equipment prior to every use will reduce the chance of equipment being operated in an unsafe condition this makes it easier to spot and deal with maintenance toolbox talks or safety meetings with farm workers is one component of establishing a comprehensive farm safety gbca safety toolbox talk tools and equipment inspection - Sep 19 2023 web august 28th 2021 categories blog safety toolbox talks tags gbca safety safety toolbox talk

tools and equipment inspection this toolbox talk discusses tools and equipment inspection and provides common issues for employees to check each day toolbox talks cat caterpillar - Mar 13 2023 web info for owners toolbox talks toolbox talks keeping your team safe on the jobsite is always your first goal but in your fast paced environment it may be easy to overlook a topic you should discuss our toolbox talks start conversations about safety and help your employees stay out of harm s way how to use toolbox talks osha focus four

toolbox talk fall protection equipment inspections - Mar 01 2022 web may 22 2020 this year gbca is participating in osha s focus four campaign providing resources to avoid incidents involving osha s focus four hazards this week s toolbox talk is about fall protection equipment inspections scroll down to read it click below to download it as a printable toolbox talk toolbox talk no 12 hand tools inspections maintenance - Apr 02 2022

web apr 16 2021 today we have an essential topic for

construction work how to properly inspect and maintain your hand tools every construction worker needs a variety of tools in their belt but to keep your tools in top shape you need to take good care of them

a z safety talk on hand tool inspections and hazards - Jun 04 2022

web this talk covers hand tool inspections including how and why we do them by looking for damage wear or other defects in tools safety managers can ensure that employees are using safe equipment and avoid potential accidents

weekly safety

## meeting safety by

design - Aug 18 2023 web equipment inspections this toolbox meeting is intended as an overview of key points regarding this subject and is not intended to be complete training in accordance with any regulatory standards weekly safety meeting additional topics covered i e hazcom emergency plan 2 3 meeting attendees print name sign name gbca safety toolbox talk general building contractors - Feb 12 2023 web the purpose of inspecting tools and equipment is to eliminate certain combinations of

factors that are known to cause accidents and injuries improperly installed equipment can malfunction and become unsafe for example nails in airline fitings can become disconnected use the proper clip heavy equipment hazards toolbox talk raken rakenapp com

- May 03 2022 web heavy equipment hazards toolbox talk in this toolbox talk learn how to be aware of the hazards created by working around heavy equipment and how to avoid these hazards safely workplace inspections toolbox talk raken rakenapp com - Jun 16 2023

web workplace inspections safety talk frequent workplace inspections are a necessary safety precaution on the jobsite closely monitoring workspaces for potential hazards prevents avoidable accidents and keeps crew members safer and more productive hand and power tools toolbox talk environment health and - Nov 09 2022 web hand and power tools hand and power tools are a common part of our everyday lives and are present in nearly every industry however these simple tools can be hazardous and have the potential for

causing severe injuries when used or maintained improperly toolbox talks the ultimate guide raken rakenapp com - Aug 06 2022 web inspections toolbox talks can outline proper procedures for workplace and equipment inspections where to find free toolbox talks you can find many free toolbox talk resources online however some free sites don t offer an extensive list of topics or their content is unclear or outdated here are the best free toolbox talk resources

personal protective equipment ppe

#### toolbox talk saferme -

Jan 31 2022 web personal protective equipment ppe toolbox talk a simple 5 minute outline of what to cover in a toolbox talk on personal protective equipment ppe download a personal protective equipment ppe toolbox talk pdf ppe is anything worn or used by a person to minimise the risks to a person s health and safety

# heavy equipment operation safety toolbox talk raken -

Oct 08 2022 web heavy equipment operation safety talk when using heavy equipment of any

sort there comes risks and hazards it is important to educate yourself on what these risks are in order to be as safe as possible being an operator of these types of machinery you should always follow protocol and only use them as intended

mewp pre use inspection toolbox talk ipaf - Jul 05 2022 web mar 31 2020 this toolbox talk provides guidance for powered access rental companies on how to deal with suspected asbestos contaminated equipment when it is off hired added 31 jul 2023 last updated 31 jul 2023 inspection of work

equipment equipment and machinery hse - May 15 2023 web hse equipment and machinery inspection of work equipment inspection of work equipment the purpose of an inspection is to identify whether work equipment can be operated adjusted and

hand tools safety toolbox talk raken rakenapp com - Dec 10 2022 web in this toolbox talk we will go over all the basic hand tools that may be used in construction how to inspect them and best safety practices common

hand tools there are

many tools aside from power tools that are used every day tool box talks inspections and checks linkedin - Sep 07 2022 web jan 25 2022 what to do frequency of checks and inspections small tools and equipment should be checked daily by the user and defects reported checklists will be provided for larger plant and equipment topic sheets irata international - Jul 17 2023 web aug 4 2022 topic sheet no 001 inspection of equipment 08 04 2022 application pdf 246 12kb topic sheet no 002 near misses learning from failure

08 04 2022 application pdf 146 96kb topic sheet no 003 avoiding dropped back up devices 08 04 2022 application pdf 141 23kb topic sheet no 004 geotechnical work gbca safety toolbox talk tools and equipment inspection - Jan 11 2023 web january 30th 2020 categories blog safety toolbox talks tags gbca safety toolbox talk tools and equipment inspection this week s gbca safety toolbox talk provides strategies to ensure that your tools and equipment are in safe working order buy the baby bible sing and pray book

by robin currie - Jun 30 2022 web the baby bible teach me to sing and pray david c cook 9780781435161 books amazon ca the baby bible sing and pray the baby bible series abebooks - May 10 2023 web baby bible sing and pray by currie robin available in other on powells com also read synopsis and reviews let s sing combine the best sing along bible songs with actions baby bible teach me to sing and pray amazon com - Aug 13 2023 web baby bible teach me to sing and pray currie robin busaluzzo constanza amazon com au books

baby bible sing and pray baby bible hardcover amazon com - Feb 24 2022 web buy baby bible teach me to pray and sing by robin currie cindy brownsberger adams illustrator online at alibris we have new and used copies available in 1 editions

# the baby bible sing and pray by robin currie goodreads -

Sep 14 2023 web jan 1 2001 baby bible teach me to sing and pray currie robin adams cindy brownsberger on amazon com free shipping on qualifying offers baby bible baby bible teach me to sing and pray amazon com au - Jul

#### 12 2023

web abebooks com the baby bible sing and pray the baby bible series 9780781448932 by currie robin and a great selection of similar new used and collectible books baby bible teach me to sing and pray hardcover abebooks - Oct 03 2022 web buy baby bible teach me to sing and pray by currie robin busaluzzo constanza isbn 9780781448932 from amazon s book store free uk delivery on eligible orders the baby bible sing and pray powell s books - Apr 09 2023 web the baby bible sing and pray the baby bible series

currie robin 9780781448932 the baby bible sing and pray the baby bible - Jun 11 2023 web abebooks com the baby bible sing and pray the baby bible series new baby bible teach me to sing and pray amazon co uk - Sep 02 2022 web baby bible to sing and pray david c cook 9780781448932 books amazon ca skip to main content ca delivering to balzac t4b 2t update location books select the 20 prayers for a baby boy christianity - Apr 28 2022 web aug 1 2008 baby bible sing and pray currie robin basaluzzo constanza on amazon com free

shipping on qualifying offers baby bible sing and pray

the baby bible sing and pray by currie robin david c cook - Dec 25 2021

## the baby bible sing and pray the baby bible series abebooks

- Mar 08 2023 web select the department you want to search in baby bible sing and pray amazon ca books - Feb 07 2023 web feb 1 2001 read reviews from the world s largest community for readers compiles simple prayers and songs based on bible verses and gives instructions for hand motio

baby bible teach me to sing and pray goodreads - Jan 06 2023 web buy the baby bible sing and pray by robin currie constanza busaluzzo illustrator online at alibris we have new and used copies available in 1 editions starting at 0 99 the baby bible teach me to sing and pray hardcover aug 1 - May 30 2022 web jul 6 2022 these prayers for a baby boy help lay a

strong foundation that can be built upon for the rest of his life 5 bible prayers for a baby boy praying scripture back to baby bible teach me to pray and sing

alibris - Jan 26 2022 web the baby bible sing and pray by currie robin david c cook 2008 board book board book currie on amazon com free shipping on qualifying offers the baby bible

the baby bible sing and pray alibris - Dec 05 2022

web combine the best sing along bible songs with actions and hand motions and toddlers learn how to praise god baby bible to sing and pray board book aug 1 2008 - Aug 01 2022

web aug 1 2008 buy the baby bible sing and pray board books book by robin currie from as low as 3 88 baby bible sing and

pray currie robin basaluzzo constanza - Mar 28 2022 web jan 1 2008 baby bible sing and pray baby bible robin currie on amazon com free shipping on qualifying offers baby bible sing and pray baby bible the baby bible sing and pray the baby **bible** - Oct 15 2023 web combine the best sing along bible songs with actions and hand motions and toddlers learn how to praise god with kid friendly

prayers included for you all you do is sing the

 - Nov 04 2022 web abebooks com baby bible teach me to sing and pray 9780781435161 by currie robin and a great selection of similar new used and collectible books available now at great

Best Sellers - Books ::

[how to create a](https://www.freenew.net/fill-and-sign-pdf-form/browse/?k=How_To_Create_A_Powerpoint_Presentation.pdf) [powerpoint](https://www.freenew.net/fill-and-sign-pdf-form/browse/?k=How_To_Create_A_Powerpoint_Presentation.pdf)

[presentation](https://www.freenew.net/fill-and-sign-pdf-form/browse/?k=How_To_Create_A_Powerpoint_Presentation.pdf) [how to find out your](https://www.freenew.net/fill-and-sign-pdf-form/browse/?k=how-to-find-out-your-ip-address.pdf) [ip address](https://www.freenew.net/fill-and-sign-pdf-form/browse/?k=how-to-find-out-your-ip-address.pdf) [how to develop a](https://www.freenew.net/fill-and-sign-pdf-form/browse/?k=how_to_develop_a_business_plan.pdf) [business plan](https://www.freenew.net/fill-and-sign-pdf-form/browse/?k=how_to_develop_a_business_plan.pdf) [how to draw human](https://www.freenew.net/fill-and-sign-pdf-form/browse/?k=How_To_Draw_Human_Figure_Step_By_Step.pdf) [figure step by step](https://www.freenew.net/fill-and-sign-pdf-form/browse/?k=How_To_Draw_Human_Figure_Step_By_Step.pdf) [how to download](https://www.freenew.net/fill-and-sign-pdf-form/browse/?k=how_to_download_music_from_soundcloud.pdf) [music from](https://www.freenew.net/fill-and-sign-pdf-form/browse/?k=how_to_download_music_from_soundcloud.pdf) [soundcloud](https://www.freenew.net/fill-and-sign-pdf-form/browse/?k=how_to_download_music_from_soundcloud.pdf) [how to find a career](https://www.freenew.net/fill-and-sign-pdf-form/browse/?k=how_to_find_a_career_that_is_right_for_me.pdf) [that is right for me](https://www.freenew.net/fill-and-sign-pdf-form/browse/?k=how_to_find_a_career_that_is_right_for_me.pdf) [how to draw an](https://www.freenew.net/fill-and-sign-pdf-form/browse/?k=how_to_draw_an_animal_step_by_step.pdf) [animal step by step](https://www.freenew.net/fill-and-sign-pdf-form/browse/?k=how_to_draw_an_animal_step_by_step.pdf) [how to dry nail](https://www.freenew.net/fill-and-sign-pdf-form/browse/?k=how_to_dry_nail_polish_fast.pdf) [polish fast](https://www.freenew.net/fill-and-sign-pdf-form/browse/?k=how_to_dry_nail_polish_fast.pdf) [how to do](https://www.freenew.net/fill-and-sign-pdf-form/browse/?k=How_To_Do_Proportions_In_Math.pdf) [proportions in math](https://www.freenew.net/fill-and-sign-pdf-form/browse/?k=How_To_Do_Proportions_In_Math.pdf) [how to draw](https://www.freenew.net/fill-and-sign-pdf-form/browse/?k=how_to_draw_superman_step_by_step.pdf) [superman step by](https://www.freenew.net/fill-and-sign-pdf-form/browse/?k=how_to_draw_superman_step_by_step.pdf) [step](https://www.freenew.net/fill-and-sign-pdf-form/browse/?k=how_to_draw_superman_step_by_step.pdf)

the baby bible sing and pray cons busaluzzo robin currie